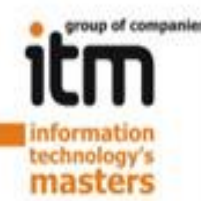

#### Создание проектов в интернет. Разработка сайтов. Лекция 1.

**Докладчик: Калимуллин К.Г. Генеральный директор ООО «Группа Компаний ИТМ» http://www.itmcompany.ru/**

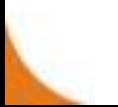

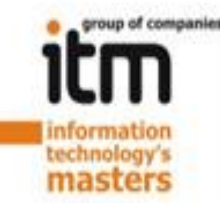

#### **Чему посвящен курс?**

- 1. Рассказать как делаются проекты в WEB.
- 2. Рассказать как правильно избежать рисков при создании проектов в интернет.
- 3. Дать правильные ориентиры для тех, кто хочет что-то делать в интернет-среде как специалист.

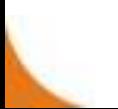

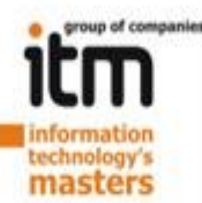

# **Чего НЕ будет на курсе?**

- 1. Дизайна.
- 2. Верстки.
- 3. Программирования.
- 4. Интернет-маркетинга.

В деталях…

Только подходы…

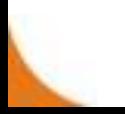

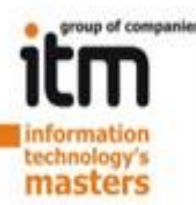

#### С чего начинается Родина разработка сайта?

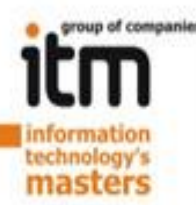

### С картинок в твоём Букваре картинок проекта.

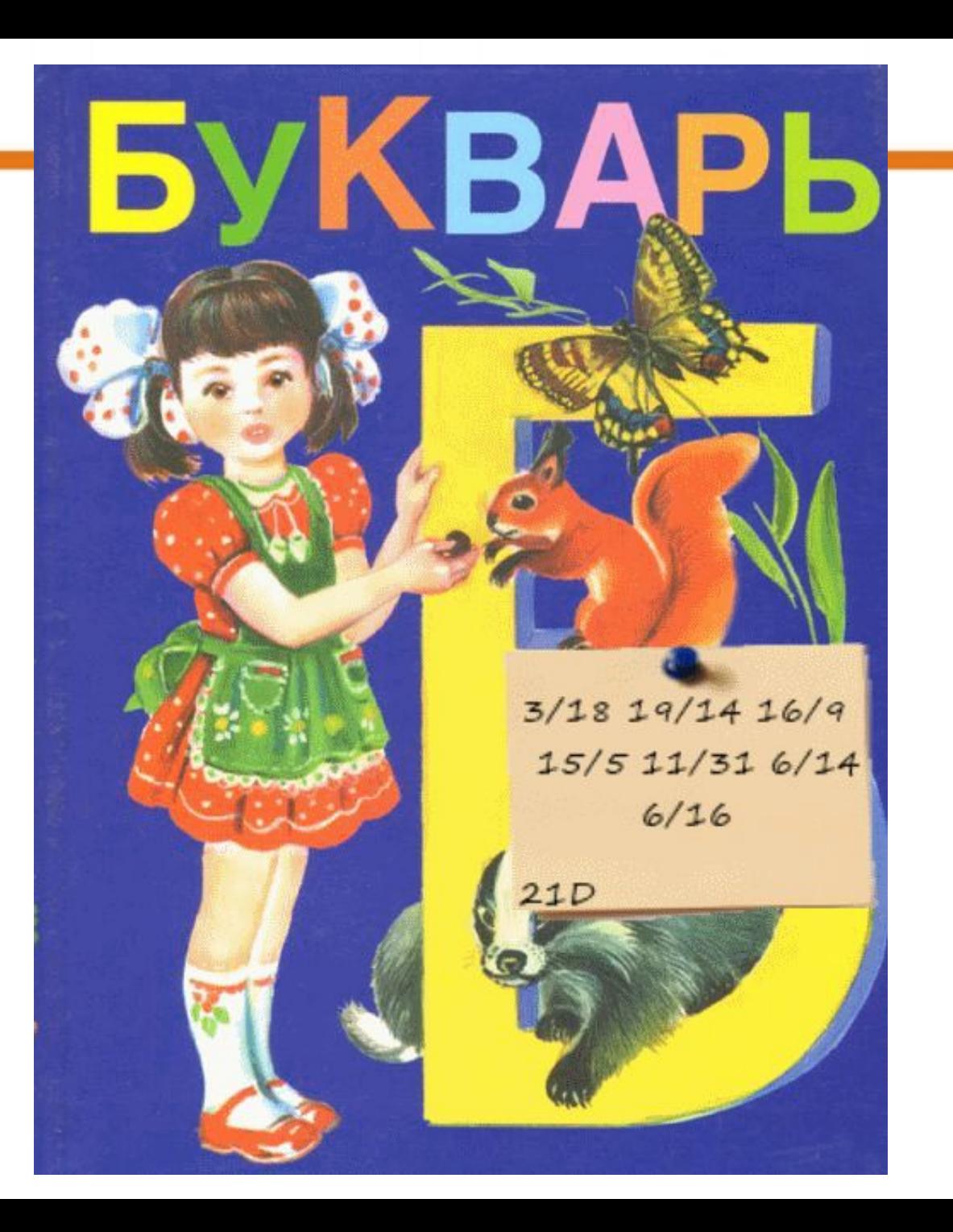

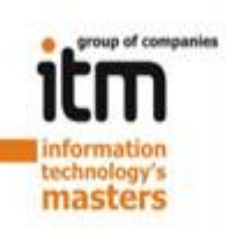

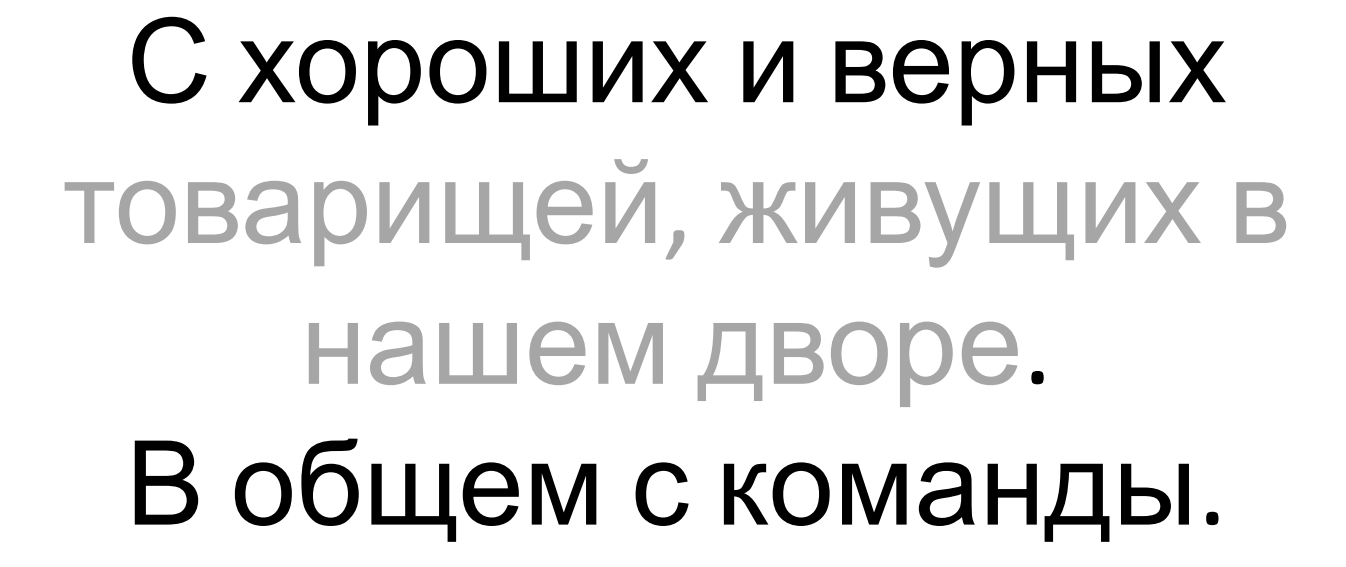

echnolo

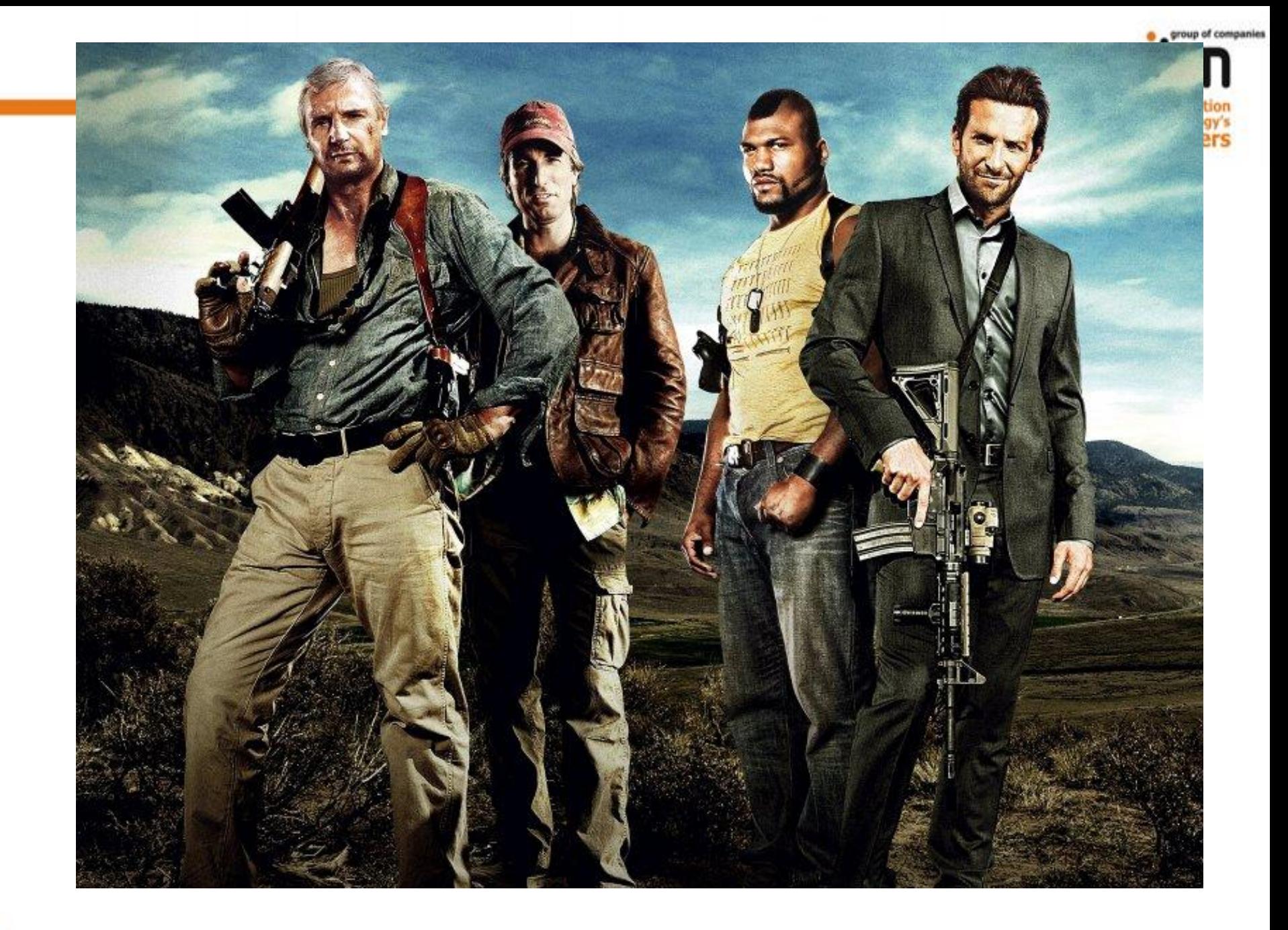

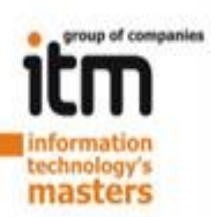

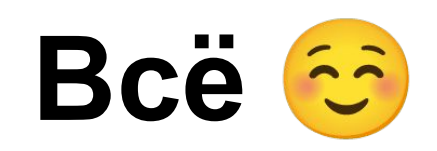

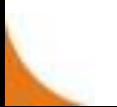

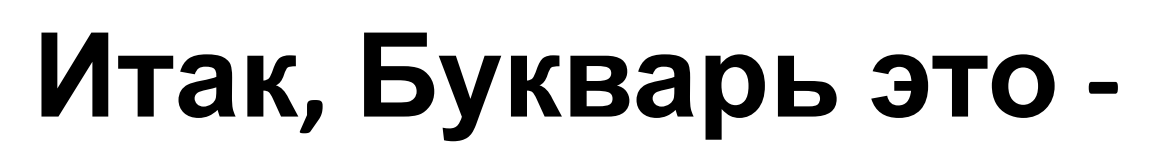

- 1. Четко выявленные требования к сайту у клиента
- 2. Четко написанное Техническое Задание к проекту.
- 3. Подписанный договор
- 4. Правильно-подобранные и оформленные картинки(документация) внутри рабочей группы.

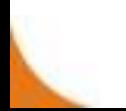

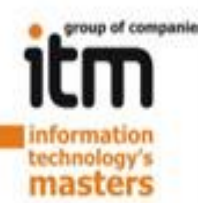

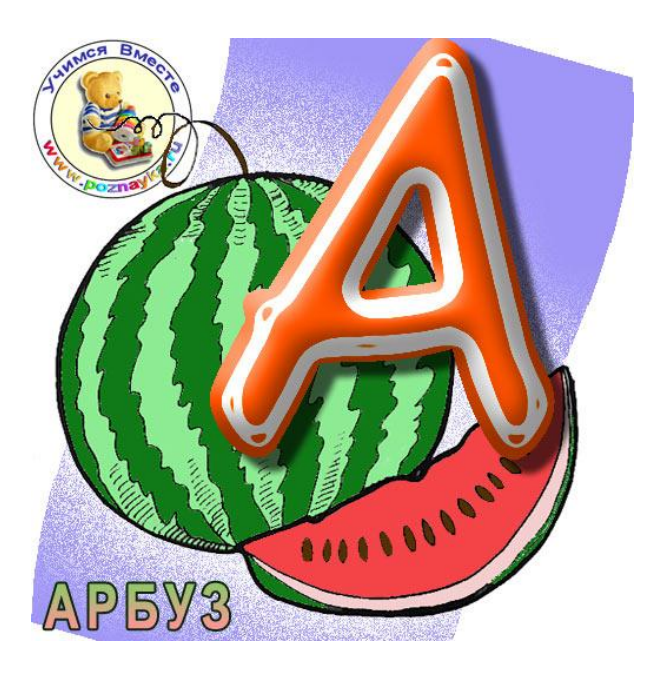

#### **Буква А.**

#### **Документ «Требование к проекту»**

Или … **А** что вообще надо?...

Содержит в себе базовое представление о том, что хочет клиент.

1-2 странички текста.

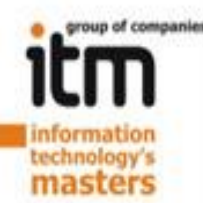

#### **Пример документа «Требования к проекту»**

Требования к проекту «Мой Дом». Необходимо создать проект, основной задачей которого будет обеспечение информационного пространства, касаемого жилищно-коммунального хозяйства одного из домов.

С этой целью предлагается создать интернетпроект:

Возможности (требования) интернет-проекта:

…

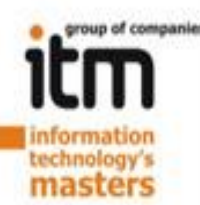

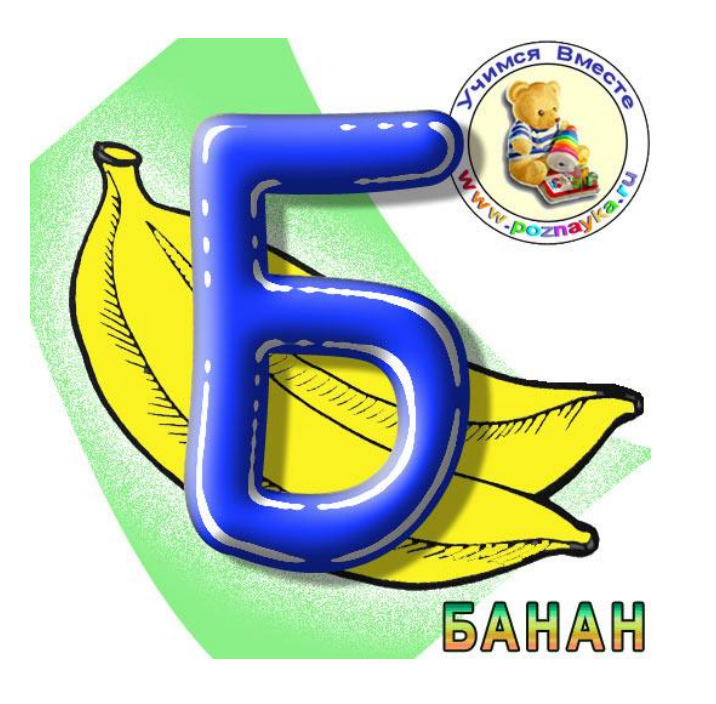

#### **Буква Б.**

#### **Документ «Техническое задание»**

**Б**риф и всё такое.

Содержит в себе детальное описание того, что будет делаться в рамках проекта и как.

От 10 до сотен страниц текста, графиков, схем.

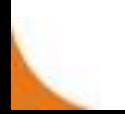

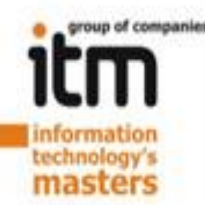

#### **С чего начинается Техническое Задание?**

- 1. С требований к проекту (Буква А)
- 2. С Брифа клиента (если таковой имеется).

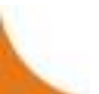

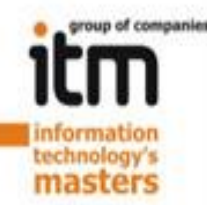

# **Зачем нужен бриф?**

- 1. Снять все противоречия в понимании проекта.
- 2. Иметь документ, который может остановить заказчика в погоне за «Самым лучшим проектом в мире».

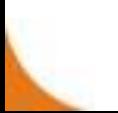

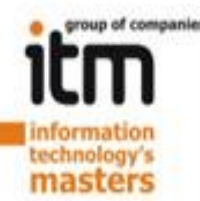

# **Пример брифа?**

#### **Контактная информация**

Название компании

Адрес текущего сайта(если есть)

Контактное лицо

Контактная информация

#### **Общая информация**

Сфера деятельности компании

Основные характеристики товаров и услуг

География реализации товаров, услуг

Целевая аудитория (предполагаемые посетители сайта) Тип сайта (Визитка/Корпоративный/Корпоративный с

каталогом продукции/Интернет-

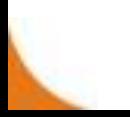

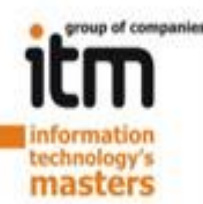

## **Что должно быть в ТЗ?**

- 1. Вид и название работ
	- *Разработка интернет-сайта «У Машеньки».*
- 2. Описание объекта разработки

*Комплекс программного обеспечения, позволяющего…*

3. Цель работы и основное практическое назначение планируемых результатов:

*Цель 1.*

*Создание интернет-сервиса…*

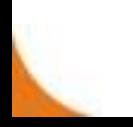

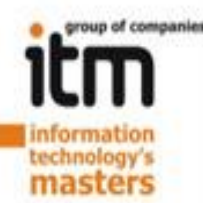

#### **Что должно быть в ТЗ?**

4. Область применения планируемых результатов:

*Создание нового интернет-сервиса, расположенной в глобальной сети Интернет.*

5. Программа выполнения работ, конкретные технико-экономические показатели, параметры и характеристики объекта разработки:

*Этап 1.…*

*Этап 2…*

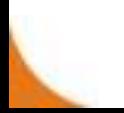

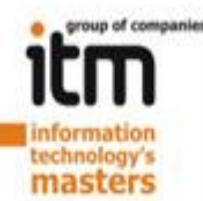

#### **Что должно быть в ТЗ в п.5?**

*В п.5 Вы должны четко ответить на вопросы:*

*Что Вы делаете? (какие функции должны отработать в системе, для каких пользователей)*

*Как Вы делаете? (Как это будет выглядеть, куда, какие данные и как будут перемещатся).*

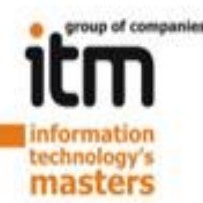

### **Что должно быть в ТЗ?**

- 6. Порядок приемки работ
	- *Будем сдавать работу по-этапно.*
- 7. Перечень научной, технической и другой документации, подлежащей оформлению и сдаче:
	- *Не предусмотрено.*
- 8. Обучение:
- *Исполнитель обязуется предоставить 2 часа бесплатных консультаций*

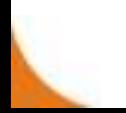

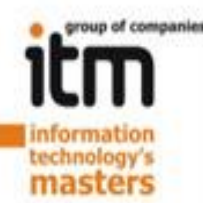

### **Что должно быть в ТЗ?**

#### 9. Технические требования

*При разработке Интернет проекта будут использованы технологии...*

10. Требования к дизайну(очень важно для сайтов):

*Тут идёт бриф на дизайн сайта.*

11. Дополнительная информация:

*Дайте логотип и фирменный стиль…*

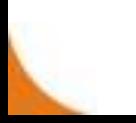

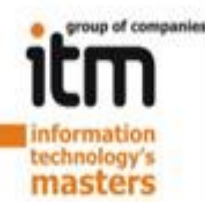

#### **Чего НЕ должно быть в ТЗ?**

- *1. Не четкие формулировки, типа «Ну мы потом решим как это будет сделано».*
- *2. Юридические фразы, касающиеся взаимоотношений - это уже договор.*
- *3. Смета(стоимость работ) это уже договор.*

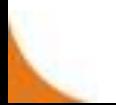

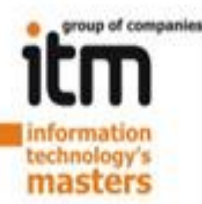

#### Пример ТЗ

См. файл.

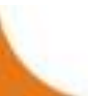

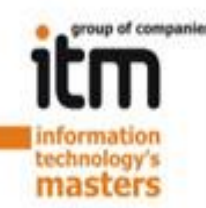

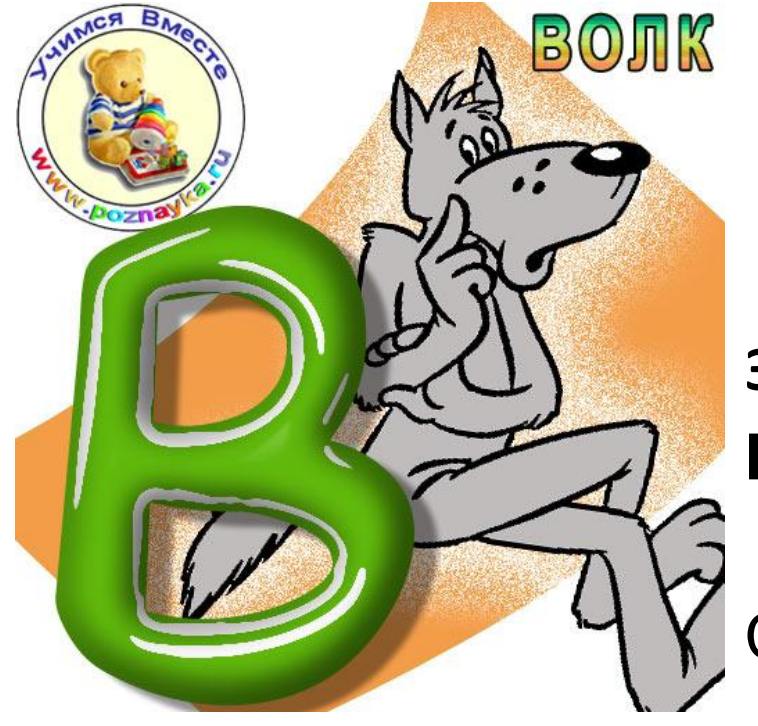

#### **Буква В.**

**3. Документ «Договор» В**от – начало работ.

Содержит в себе все права и обязанности сторон в рамках выполнения работ.

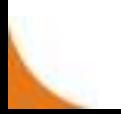

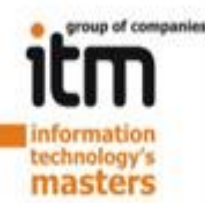

### **Договор включает в себя**

- 1. Основную часть(с условиями) Тело договора.
- 2. Приложения №1 Техническая задание (Что и как делаем?)
- 3. Приложение №2 Смета проекта

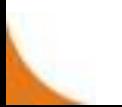

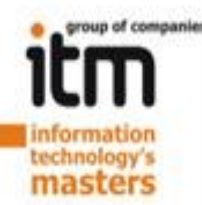

#### **Договор подписан работаем**

- 1. Хоть какая-то гарантия, что Вам заплатят за работу)
- 2. Хоть какая-то гарантия, что Вы не будете делать 2-3 проекта вместо одного.

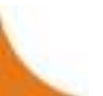

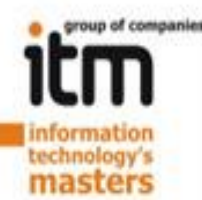

# Риски формирования А,Б,

- Давайте Сразу Г, а потом В для  $1_{\ldots}$ бухгалтерии сделаем, а Б по-ходу сформируем. Зачем вообще А нужно?
- Клиент хочет всё наоборот, потому что ему так удобно.
- Поверьте 50% проблем в проектах из-за этого.
- Остальные из-за команды...

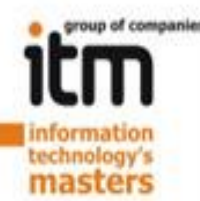

#### Риски формирования А,Б, R

2. Давайте всю работу разом сделаем и сдадим и все деньги получим.

Делайте работу поэтапно.

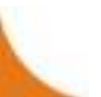

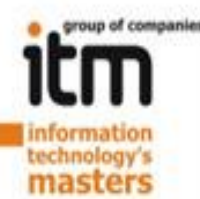

# Риски формирования А,Б,

3. Умейте говорить «НЕТ».

Вы выполняете работу в рамках проекта. Слово «НЕТ» - это нормальный ответ на вопрос клиента - «Сделайте еще вот это... Это же несложно»

Продолжение – это будет стоить...

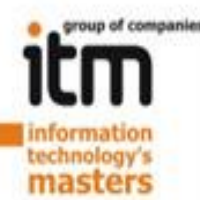

#### **Риски формирования А,Б, В**

4. Умейте говорить «А, Б, В».

Умейте объяснять клиенту, что это такой же цикл как и при строительстве дома. Нельзя построить фундамент после возведения стен на земле. Иногда можно, но стоит это намного дороже.

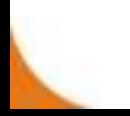

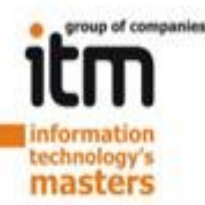

#### **Что дальше?**

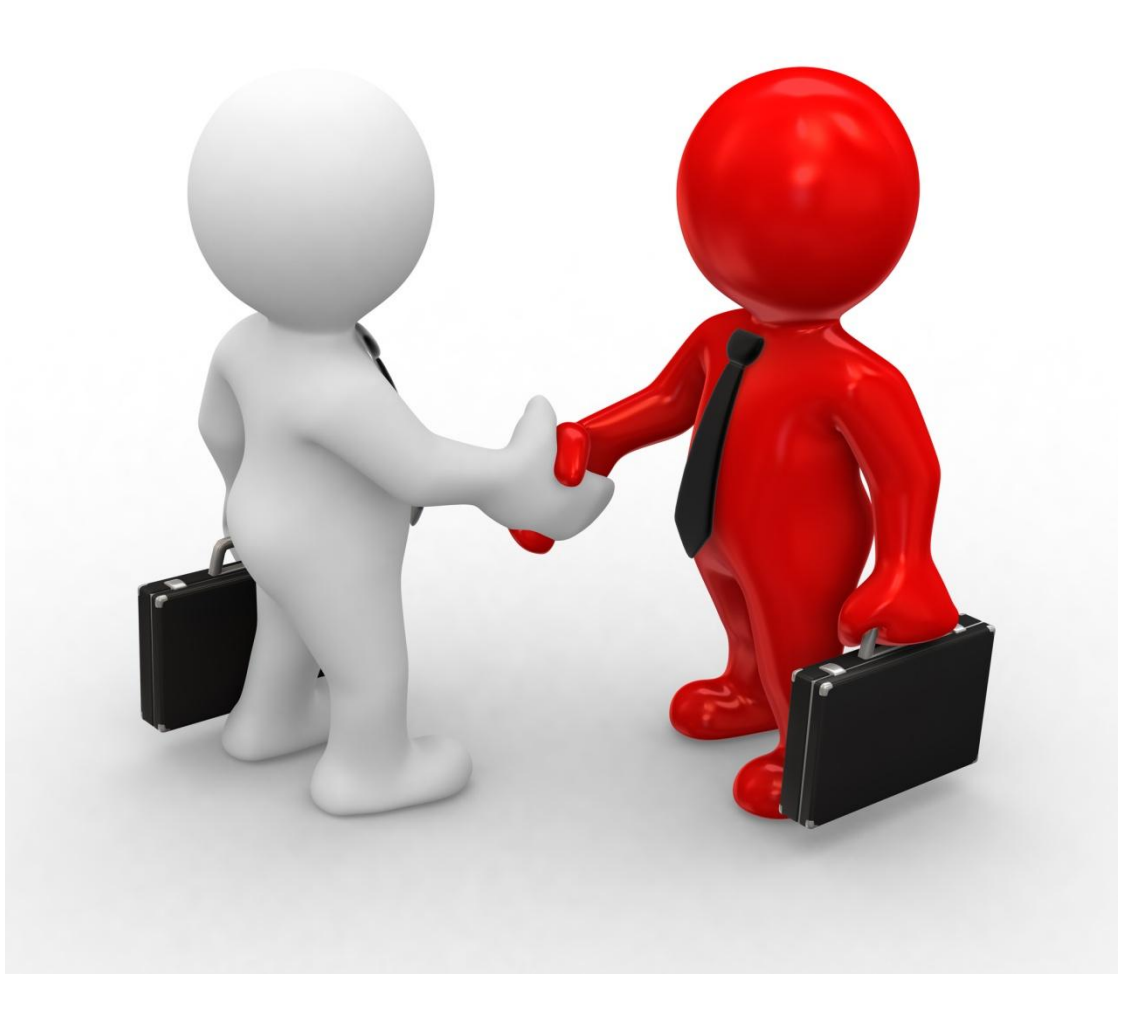

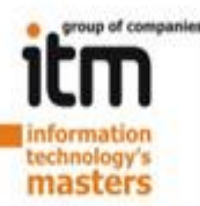

#### **Разделяй и властвуй!**

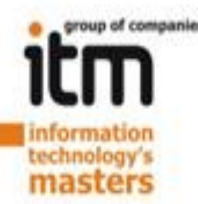

Схема разработки №1. Дизайнер-Программист Команда из двух человек.

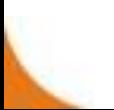

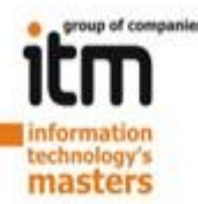

Схема разработки №2. Менеджер – Дизайнер - Программист Команда из трех человек.

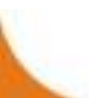

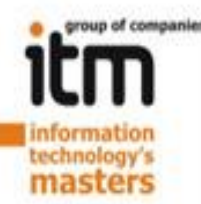

Схема разработки №3.

Менеджер – Дизайнер – Верстальщик – Программист – Человек на контенте.

Команда из 5 человек.

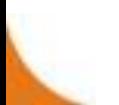

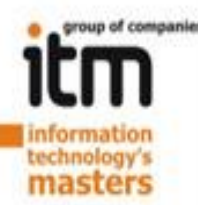

Схема разработки №3.

Менеджер

Дизайнер(+профильные дизайнер)

Верстальщик

Программист(интегратор)

Программист(разработчик)

Человек на контенте.

Тестер

Команда от 6 человек.

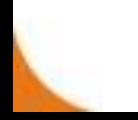

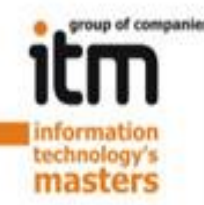

# **Властвуй!**

- 1. Определись с принципом разделения
- 2. Выбери правильную тактику разработки дизайна.
- 3. Выбери правильную платформу для интеграции твоего проекта.
- 4. Контролируй процесс

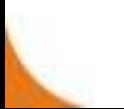

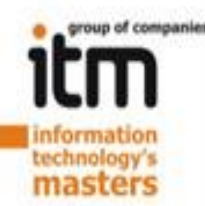

#### **Выбор системы управления(CMS)!**

На что смотрим при выборе:

- 1. Требования (смотрим на букву А)
- 2. Техническое задание (смотрим на букву Б)
- 3. Договор в часте сроков и цены (смотрим на букву В)
- 4. Кто будет интегрировать?
- 5. Как будет развиваться проект в будущем?

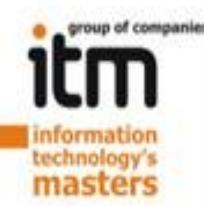

#### **Варианты с CMS**

**1. Бесплатные CMS**

Плюсы: Бесплатно Минусы: Нет поддержки

**2. Платные CMS**

Плюсы: Есть поддержка, правят глюки.

Минусы: Стоит денег.

**3. Специализированные интернетпродукты.**

> <u>Плюсы:</u> 95% написанного функционала, есть поддержка, правят глюки.

Минусы: Стоит больших денег.

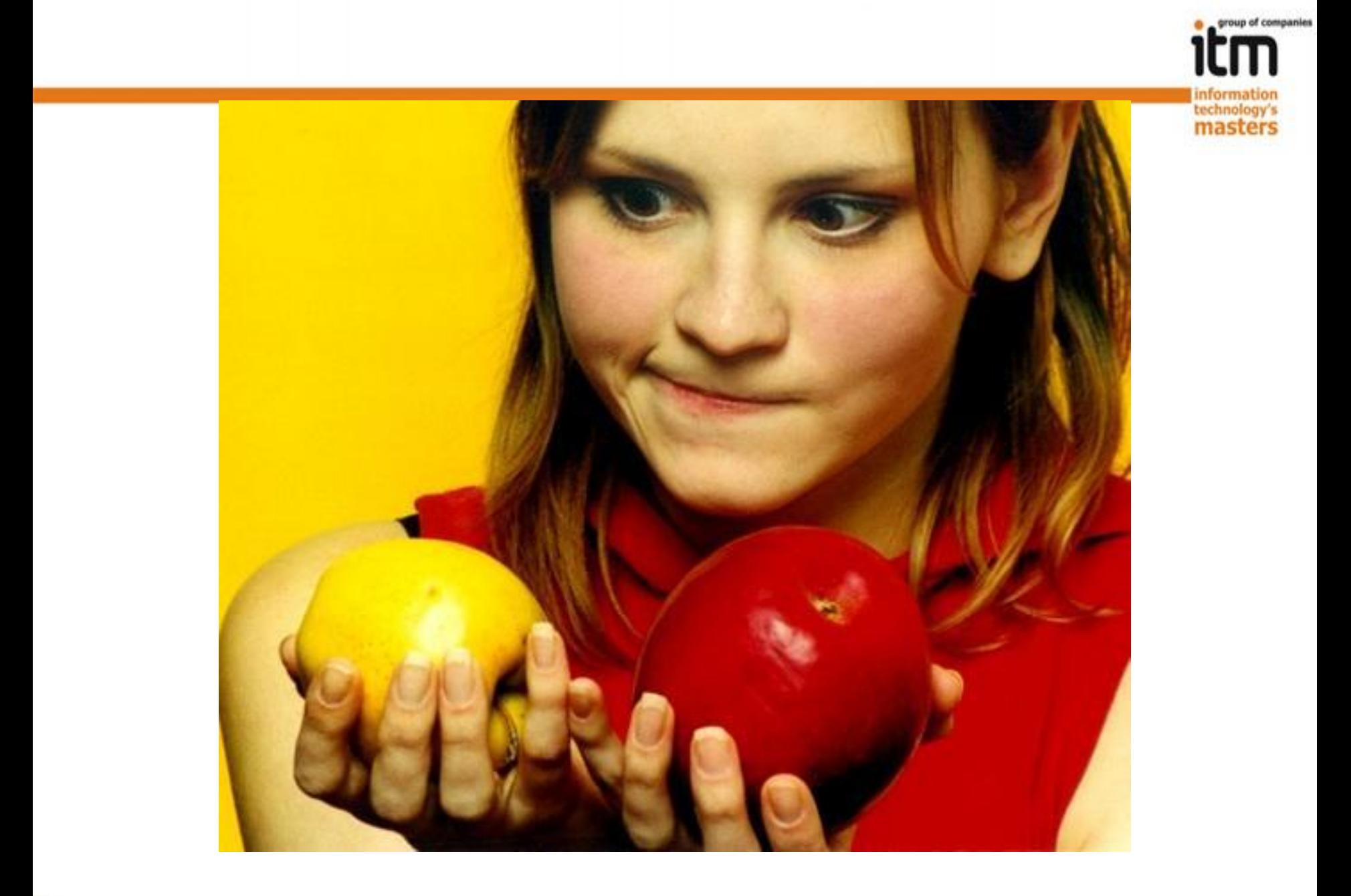

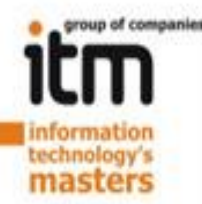

#### **Выбор всегда за Вами!**

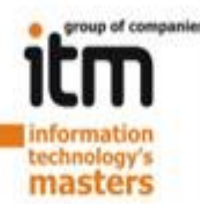

#### Спасибо за внимание!

#### Задавайте вопросы!

Контакты: @buxler Vk.com/buxler Facebook.com/k.kalimullin kamil@itmcompany.ru

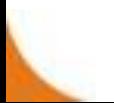